#### CSSE 220

Interfaces and Polymorphism

Check out *Interfaces* from SVN

#### Interfaces – What, When, Why, How?

- What:
	- Code Structure used to express operations that multiple class have in common
	- No method implementations
	- No fields
- When:
	- When abstracting an idea that has multiple, different implementations

#### Interfaces – What, When, Why, How?

- Why:
	- Provide method signatures and documentation
	- Create a **contract** that someone must follow
		- Client Code Reuse, for example, Java Event Handlers
- How:

}

public interface InterfaceName {

//method definitions

//We'll look more closely at the syntax in a later slide

# Interface Types: Key Idea

- Interface types are like **contracts**
- A class can promise to **implement** an interface – MUST implement every method
	- Client code knows that the class will have those methods
		- Compiler verifies this
	- Any client code designed to use the interface type can automatically use the class!
- Interfaces help to reduce coupling by tying your design to the interface and not the class implementation.
	- A new interface implementation can be switched out for the original without changing the rest of the code

Interface Types can be used anywhere that a class type is used.

- Once an interface is defined, it can be used as a type.
- Say we have an interface named Pet, and Dog and Cat implement this interface…
	- 1. Variable Declaration:
		- Pet  $d = new Dog()$ ;
		- Pet  $c = new Cat()$ ;
	- 2. Parameters:
		- public static void feedPet(Pet p) {...}
		- Can call with any object of type Pet:
			- feedPet(new Dog());
			- feedPet(new Cat());

## Interface Types can be used anywhere that a class type is used.

(…continued from last slide)

- 3. Fields:
	- private Pet pet;
- 4. Generic Type Parameters:
	- ArrayList<Pet> pets = new ArrayList<Pet>();
	- pets.add(new Dog());
	- pets.add(new Cat());

## Notation: In UML

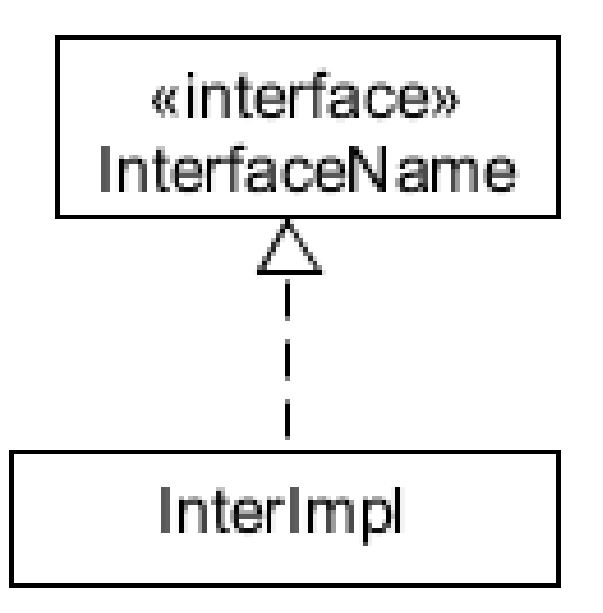

- Closed triangle with a dashed line in UML is an "is-a" relationship
- Read this as:

InterImpl is-an InterfaceName

# Why is this OK?

- **Pet p = new Dog(); p.feed();**
- **p = new Cat();**
- **p.feed();**
- **p = new Pet(); // NO!**
- Any child type may be stored into a variable of a parent type, but not the other way around.
	- A Dog is a Pet, and a Cat is a Pet, but a Pet is not **required** to be a Dog or a Cat.
	- And how could you *construct* a Pet?
- But how does Java know which method implementation to use?

# Polymorphism! (A quick intro)

- Origin:
	- $-$  Poly  $\rightarrow$  many
	- Morphism  $\rightarrow$  shape
- Classes implementing an interface give **many differently "shaped" objects for the interface type**
- Java knows what method implementation to use thanks to:
	- **Late Binding**:
		- choosing the right method based on the actual type of the implicit parameter (variable before the dot) **at run time**
	- For the p.feed() example:
		- Java decides at runtime which implementation to use based on the type of the object instance.
		- The Dog's feed method may specify dog food, and the Cat's may specify cat food.

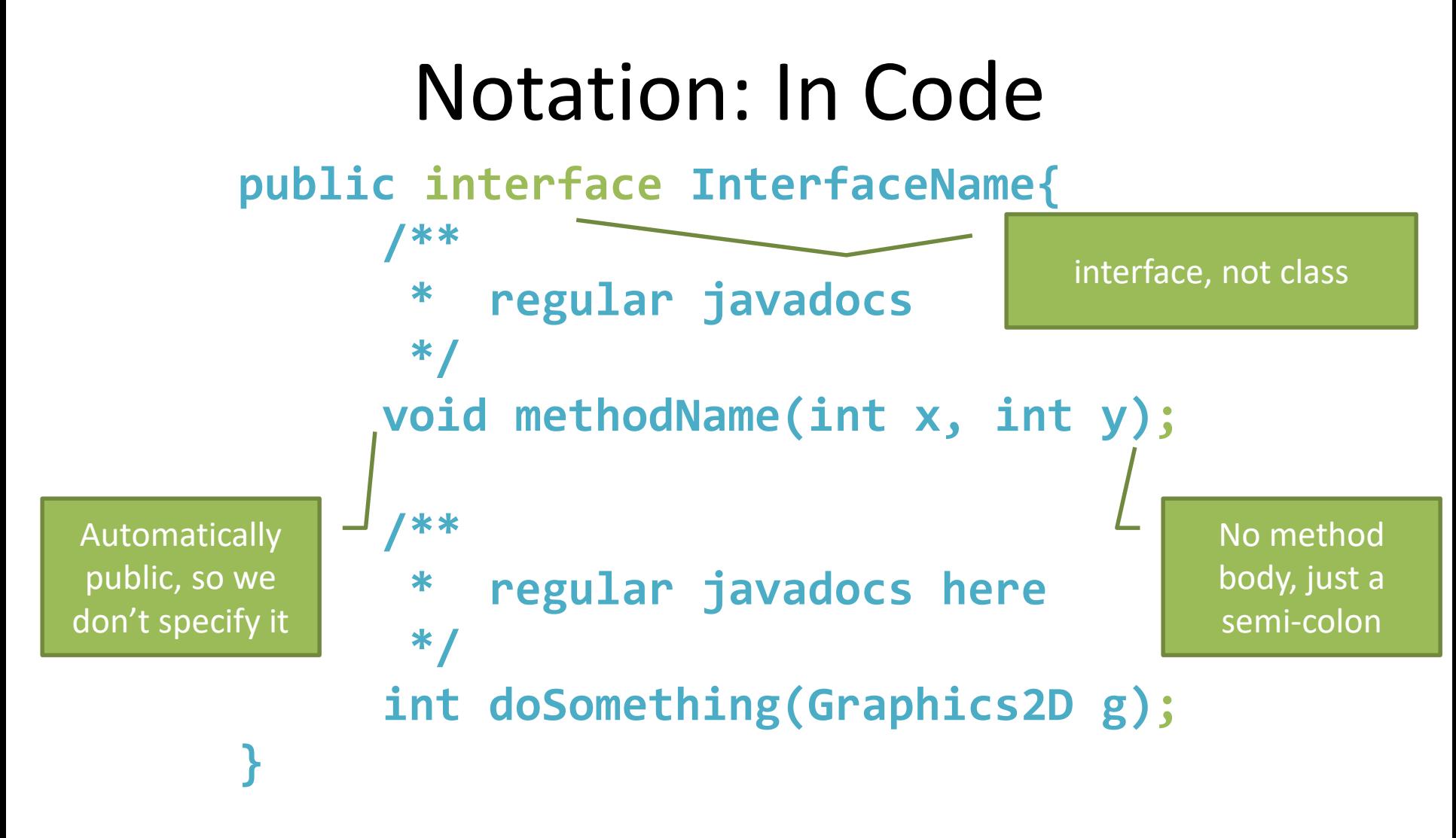

#### **public class InterImpl implements InterfaceName {**

**InterImpl** promises to implement all the methods declared in the **InterfaceName** interface

**}**

## Refactoring to an Interface

- stringTransforms package
	- Review the code in the stringTransforms package
	- Attempt to refactor the given code using an interface by thinking about what operation is performed repeatedly
	- There is a hint at the bottom if you're not quite sure where to start, but only use it if you need

# How does all this help reuse?

- Can pass an **instance** of a class where an interface type is expected – But only *if the class implements the interface*
- We could add new functions to a NumberSequence's abilities without changing the runner itself.
	- Sort of like application "plug-ins"
- We can use a new TransformInterface without changing the method that uses the TransformInterface instance
- **Use interface types** for field, method parameter, and return types whenever possible. Like Pet instead of Dog, and List for ArrayList.
	- **List**<Pet> pets= new ArrayList<Pet>();

### Continue Interface Work

• Work on Text Calculator or Number Sequence

- For Text Calculator, try typing the following on the command line when you're done:
	- $-$  add 34
	- multiply 2 6